# **3.2 EX270**

## **3.2.1 Généralités**

Le contrôleur de bus CAN EX270 ne doit pas être inséré dans le châssis mais vissé à la place de la partie latérale gauche.

## **3.2.2 Symbolisation commerciale**

| Référence                    | <b>Description</b>                                                                                                    | <b>Illustration</b>                 |  |
|------------------------------|----------------------------------------------------------------------------------------------------|-------------------------------------|--|
|                              | Contrôleur de bus CAN                                                                                                    |                                     |  |
| 7EX270.50-1                  | Contrôleur de bus CAN B&R 2003, alimentation 24 VDC,<br>4 W, 1 interface CAN, isolation électrique, possibilité de<br>mise en réseau. Bornier TB712 à commander séparément ! |                                     |  |
| 7TB712.9                     | Bornier B&R 2003, 12 broches, à vis                                                                                                    |                                     |  |
| 7TB712.91                    | Bornier B&R 2003, 12 broches, à ressort                                                                                                    |                                     |  |
| 7TB712:90-02                 | Bornier B&R 2003, 12 broches, 20 pièces, à vis                                                                                                    |                                     |  |
| 7TB712:91-02                 | Bornier B&R 2003, 12 broches, 20 pièces, à ressort                                                                                                    |                                     |  |
|                              |                                                                                                    | N#<br><b>STATUS</b><br><b>EX270</b> |  |
| Le bornier n'est pas fourni. |                                                                                                    |                                     |  |

Tableau 24 : EX270 - Symbolisation commerciale

## **3.2.3 Caractéristiques techniques**

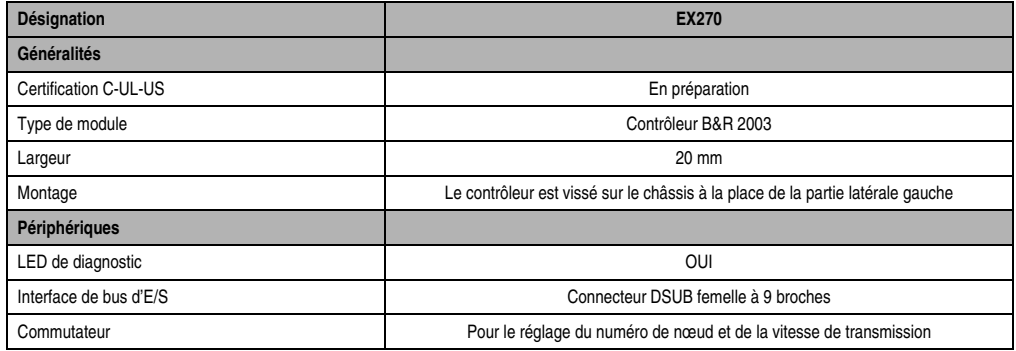

Tableau 25 : EX270 - Caractéristiques techniques

## **Modules B&R 2003 • Modules contrôleur de bus • EX270**

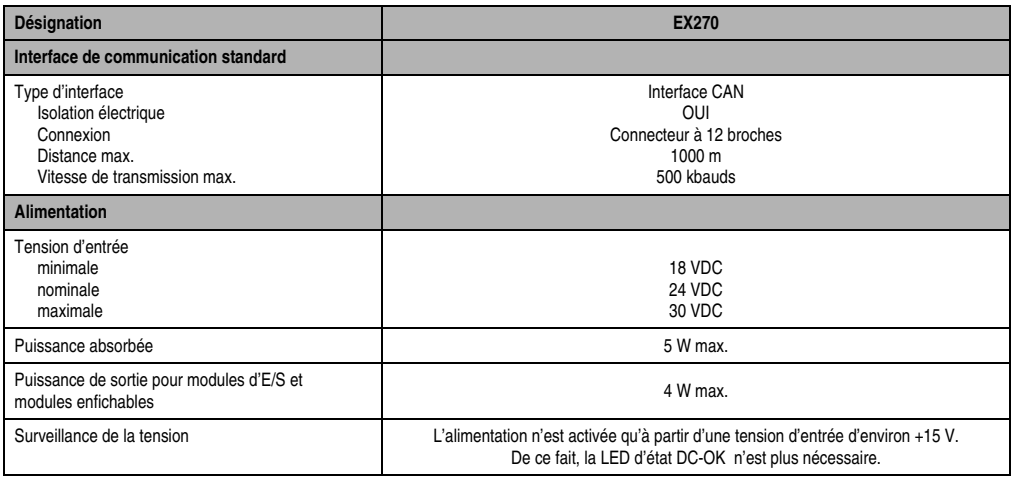

Tableau 25 : EX270 - Caractéristiques techniques (Suite)

## **3.2.4 Affichage de l'état**

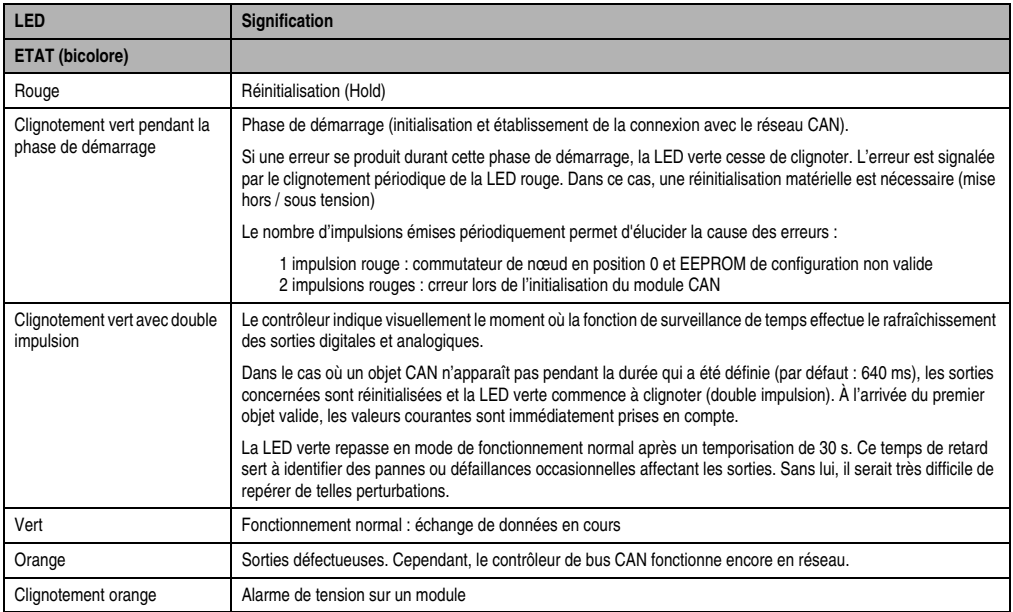

Tableau 26 : EX270 - Affichage de l'état

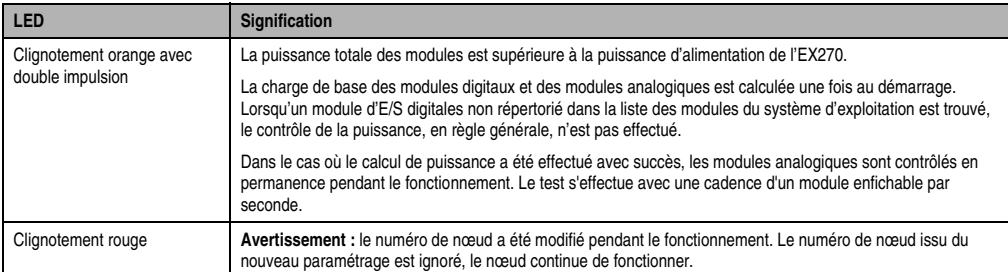

Tableau 26 : EX270 - Affichage de l'état (Suite)

## **3.2.5 Connexions**

L'alimentation et le câblage de l'interface CAN s'effectuent par l'intermédiaire d'un bornier à 12 broches.

2 interfaces CAN isolées électriquement sont présentes au niveau du connecteur. Les différentes connexions CAN sont reliées entre elles, ce qui facilite l'intégration d'un nœud à un réseau CAN (se reporter à la section "Exemples de connexion").

Le câblage des bus de terrain CAN est décrit dans le chapitre 2 "Installation", section "Bus de terrain CAN".

Le contrôleur de bus EX270 est déjà pourvu d'une résistance de terminaison de bus. Un fil de pontage doit relier les broches 1 et 2 pour permettre l'activation de cette résistance.

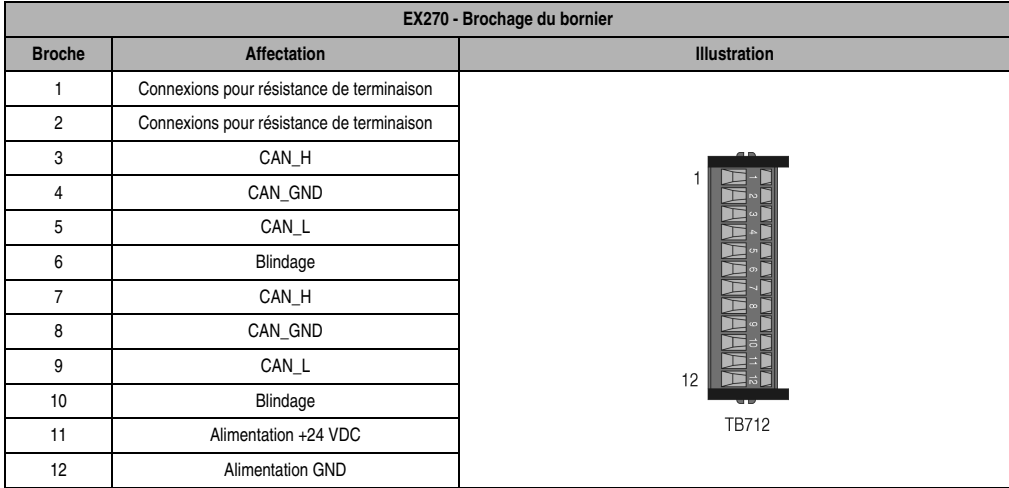

Tableau 27 : EX270 - Brochage du bornier

### **3.2.6 Exemples de connexion**

#### **Avec bus CAN poursuivant son cheminement**

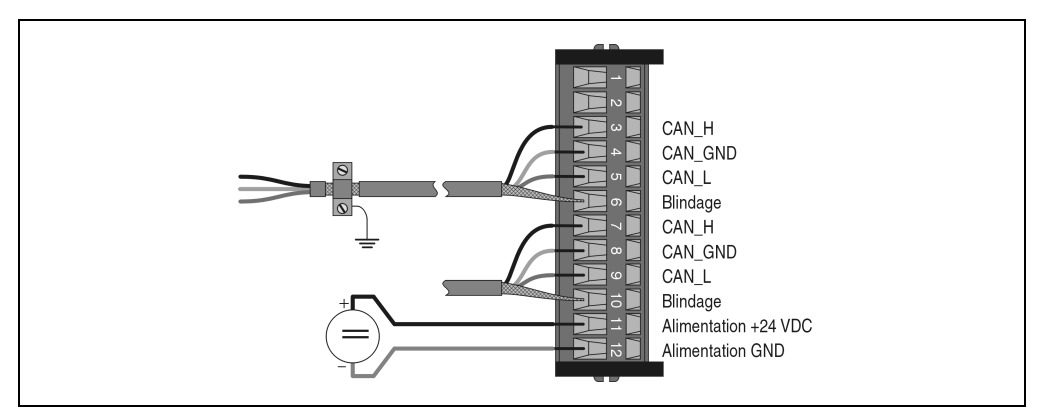

Figure 43 : EX270 - Exemple de connexion avec bus CAN poursuivant son cheminement

## **Avec résistance de terminaison de bus active**

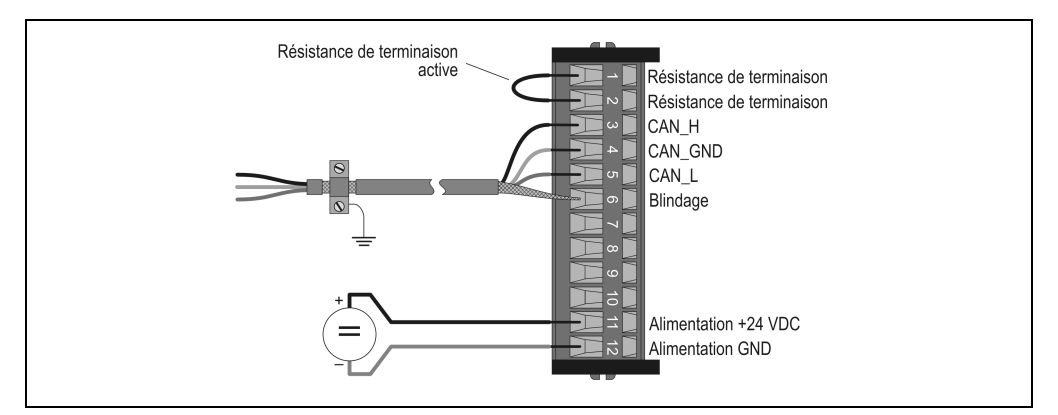

Figure 44 : EX270 - Exemple de connexion avec résistance de terminaison de bus active

## **3.2.7 Numéro de nœud, vitesse de transmission**

Le réglage du numéro de nœud et de la vitesse de transmission s'effectue à l'aide des deux commutateurs du contrôleur de bus CAN :

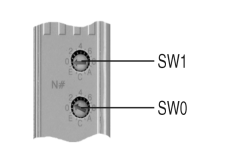

| SW <sub>1</sub> | <b>SWO</b>  | Numéro de nœud          | Vitesse de transmission [kbit/s] |
|-----------------|-------------|-------------------------|----------------------------------|
| 0               | $\pmb{0}$   | à partir de la S-EEPROM | à partir de la S-EEPROM          |
| 0               | 1F          | 115                     | 250                              |
| $\mathbf{1}$    | 0F          | 1631                    | 250                              |
| $\overline{c}$  | $0 \dots F$ | 3247                    | 250                              |
| 3               | $0 \dots F$ | 4863                    | 250                              |
| 4               | 0           | à partir de la S-EEPROM | à partir de la S-EEPROM          |
| 4               | 1F          | 115                     | 125                              |
| 5               | $0 \dots F$ | 1631                    | 125                              |
| 6               | $0 \dots F$ | 3247                    | 125                              |
| $\overline{7}$  | $0 \dots F$ | 4863                    | 125                              |
| 8               | $\mathbf 0$ | à partir de la S-EEPROM | à partir de la S-EEPROM          |
| 8               | 1F          | 115                     | 20                               |
| 9               | $0 \dots F$ | 1631                    | 20                               |
| A               | $0 \dots F$ | 3247                    | 20                               |
| B               | $0 \dots F$ | 4863                    | 20                               |
| C               | $\mathbf 0$ | à partir de la S-EEPROM | à partir de la S-EEPROM          |
| C               | 1F          | 115                     | 500                              |
| D               | $0 \dots F$ | 1631                    | 500                              |
| Ε               | $0 \dots F$ | 3247                    | 500                              |
| F               | $0 \dots F$ | 4863                    | 500                              |

Figure 45 : EX270 - Commutateur

Tableau 28 : EX270 - Numéro de nœud, vitesse de transmission

# **Fonction spéciale – Numéro de nœud 0 !**

Si le numéro de nœud sélectionné avec le commutateur est 0, le contrôleur de bus CAN utilise les paramètres de fonctionnement stockés dans la S-EEPROM interne.

La S-EEPROM se programme à l'aide de la bibliothèque CAN pour PG2000 et du configurateur CAN. Les paramètres de fonctionnement sont décrits dans le chapitre 5 "Contrôleur de bus CAN", section "Paramètres de fonctionnement".

#### **Modules B&R 2003 • Modules contrôleur de bus • EX270**

#### **3.2.8 Reconnaissance automatique de la vitesse de transmission**

Après le démarrage, le contrôleur de bus EX270 passe en mode "Listen Only". Cela signifie que le contrôleur se comporte de manière passive par rapport au bus et ne fait qu'"écouter".

L'EX270 tente de réceptionner des objets valides. Si des erreurs se produisent à la réception, le contrôleur passe à la vitesse suivante dans la table de recherche.

Si aucun objet n'est réçu, toutes les vitesses de transmission sont testées cycliquement. Cette opération se poursuit jusqu'à la réception d'objets valides.

#### **Vitesse de transmission de démarrage**

Le contrôleur de bus commence sa recherche par cette vitesse. La vitesse de transmission de démarrage peut être prédéfinie de trois manières :

- Réglage par commutateur de nœud
- Lecture à partir de la S-EEPROM (numéro de nœud = 0)
- Après une réinitialisation logicielle (code de commande 20), la recherche commence à la dernière vitesse de transmission reconnue.

#### **Table de recherche**

Le contrôleur teste la vitesse de transmission suivant ce tableau. En partant de la vitesse de transmission de démarrage, la commutation s'effectue vers la vitesse de transmission qui suit immédiatement, dans l'ordre décroissant. Arrivé à la fin de la table, le contrôleur recommence la recherche à partir du début.

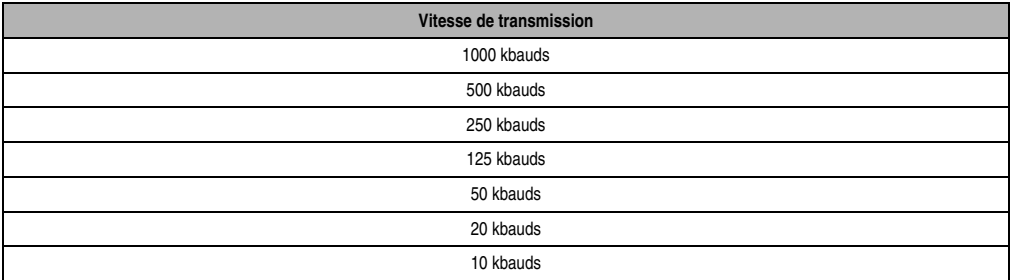

Tableau 29 : EX270 - Table de recherche des vitesses de transmission